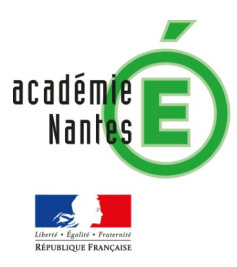

# - **Un effet spécial en postproduction : le remappage temporel -**

# **I- Le principe.**

Ralenti, accéléré, arrêt sur image, marche arrière sont des procédés créés à l'origine du cinéma en modifiant la cadence d'images à la prise de vue (plus d'images par seconde si on veut un ralenti et l'inverse pour un accéléré). Fabriqués aujourd'hui dans le cinéma essentiellement lors de l'étape du montage, ils permettent de jouer avec la distorsion du temps de la diégèse.

# **II- Des exemples dans l'histoire du cinéma.**

*Butch Cassidy et le Kid* de George Roy Hill (1969) : l'arrêt sur image final suspend l'action dans le temps. Ce qui doit arriver aux deux protagonistes n'arrivera pas, les personnages ne mourront jamais. La fin du film offre même au spectateur une photographie finale, une image emblématique des héros.

*Raging Bull* de Martin Scorcese (1980) : alors que Jack est sur le ring, le ralenti démarre au moment où il commence à fléchir. Le spectateur voit alors le monde à travers les yeux du protagoniste par ralentis successifs jusqu'au coup final.

### **III- La mise en place.**

Les jeux sur la vitesse de l'image sont réalisés aisément par les logiciels de montage en effectuant un clic droit sur le clip (Change Clip Speed sur Da Vinci, Vitesse/durée sur Premiere Pro, Effet Temporel puis Vitesse sur Edius) ou en sélectionnant le clip puis clic sur le compteur de vitesse placé sous le moniteur.

Les arrêts sur image sont en général réalisés en diminuant la vitesse au maximum.

### **IV- L'exercice.**

A partir du film *One Breath Around The World* fourni et d'une musique au choix, créer un remappage temporel avec des images clés pour que le rythme du film soit accéléré ou ralenti au montage en accord avec la musique.

Sur Premiere : https://www.youtube.com/watch?v=mipJZTP1Hz8

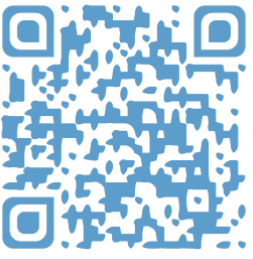

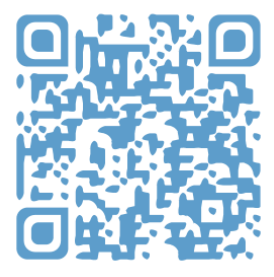

Sur Da Vinci : https://www.youtube.com/watch?v=ANM8vv6jksc